# Informatyka 1 (EZ1F1002)

Politechnika Białostocka - Wydział Elektryczny Elektrotechnika, semestr II, studia niestacjonarne I stopniaRok akademicki 2022/2023

Wykład nr 6 (27.11.2022)

dr inż. Jarosław Forenc

### Plan wykładu nr 7

- $\mathcal{L}^{\mathcal{L}}$  Język C
	- $\Box$ łańcuchy znaków
- Architektura von Neumanna i architektura harwardzka
- **Contract**  Struktura i funkcjonowanie komputera
	- $\Box$ procesor, rozkazy, przerwania, magistrala
	- $\Box$ pamięć komputerowa, hierarchia pamięci
	- $\Box$ pamięć podręczna
- $\mathcal{L}^{\text{max}}$  Algorytmy komputerowe
	- $\Box$ definicje, sposoby opisu

### Język C - standardowe funkcje wejścia-wyjścia

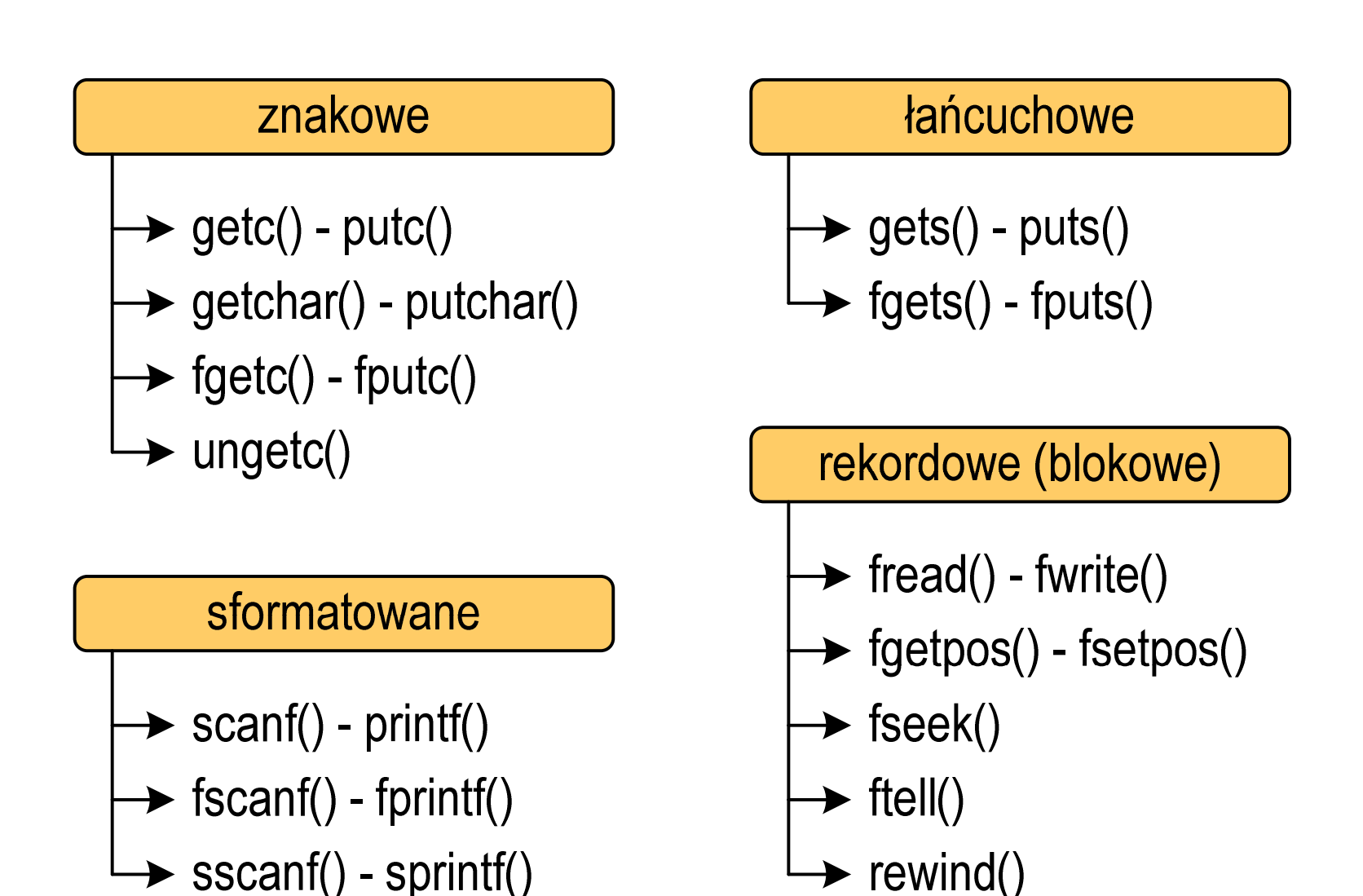

### Język C - standardowe funkcje wejścia-wyjścia

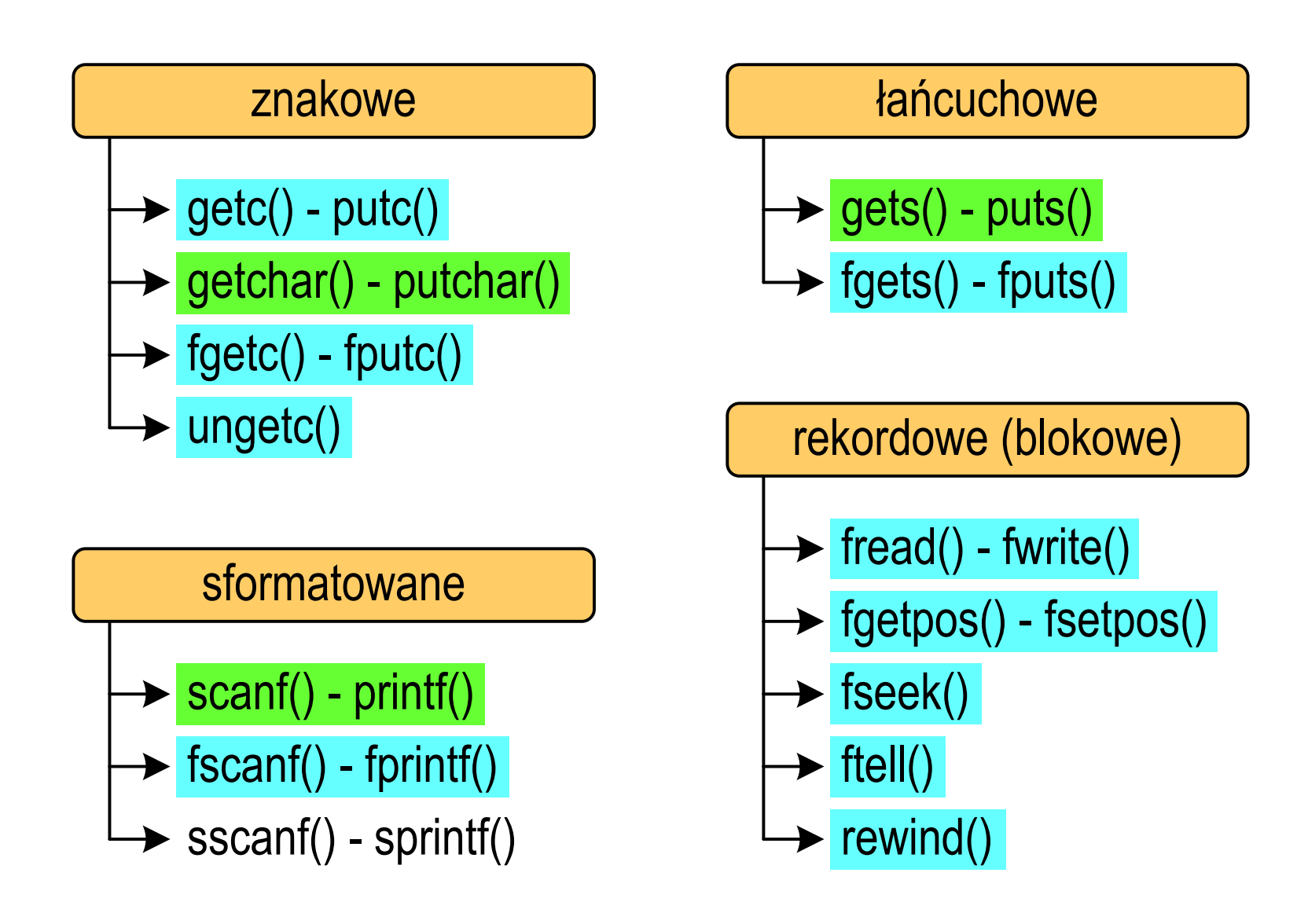

 $\mathcal{O}(\mathbb{R}^d)$ Wyświetlenie tekstu funkcją printf() wymaga specyfikatora %s

```
char napis[15] = "Jan Kowalski";
printf("Osoba: [%s]\n", napis);
```

```
Osoba: [Jan Kowalski]
```
 $\mathcal{O}(\mathbb{R}^d)$  W specyfikatorze %s: szerokość określa szerokość pola, zaś precyzja liczbę pierwszych znaków z łańcucha

```
char napis[15] = "Jan Kowalski";
printf("[%10.6s]\n", napis);
```
 $\mathcal{L}^{\text{max}}$ Do wyświetlenia tekstu można zastosować funkcję puts()

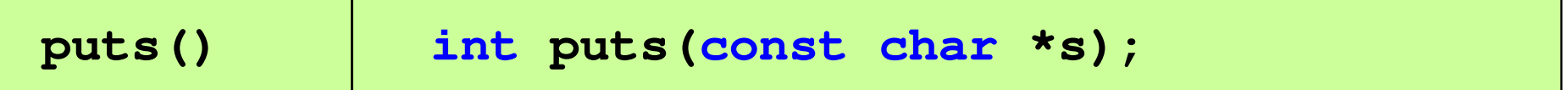

 $\mathcal{L}^{\text{max}}_{\text{max}}$  Funkcja puts() wypisuje na stdout (ekran) zawartość łańcucha znakowego (ciąg znaków zakończony znakiem '\0'), zastępując znak '\0' znakiem '\n'

```
char napis[15] = "Jan Kowalski";
puts(napis);
```
**Jan Kowalski**

 $\mathcal{L}^{\text{max}}$ Wyświetlenie znaku funkcją printf() wymaga specyfikatora %c

```
char zn ='x';
printf("Znak to: [%c]\n", zn);
```

```
Znak to: [x]
```
 $\mathcal{L}_{\text{max}}$ Do wyświetlenia znaku można zastosować także funkcję putchar()

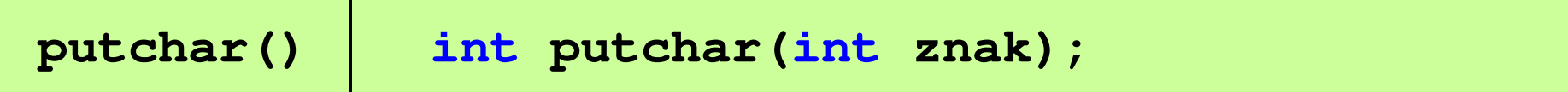

**putchar('K'); putchar(111); putchar(0x74);**

**Kot**

**Contract E** Łańcuch znaków jest zwykłą tablicą można więc odwoływać się do jej pojedynczych elementów

```
char txt[15] = "Ola ma laptopa";
```

```
printf("Znaki: ");
```

```

for (int i=0; i<15; i++) printf("%c ",txt[i]);
```
**Znaki: O l a m a l a p t o p a**

```
printf("Kody: ");
for (int i=0; i<15; i++) printf("%d ",txt[i]);
```
**Kody: 79 108 97 32 109 97 32 108 97 112 116 111 112 97 0**

#### Język C - wczytanie tekstu

 $\mathbb{R}^2$ Do wczytania tekstu funkcją scanf() stosowany jest specyfikator %s

```
char napis[15];
scanf("%s", napis);
```
#### brak znaku &

W specyfikatorze formatu % można podać szerokość

```
char napis[15];
scanf("%10s", napis);
```
**The Contract of the Contract of the Contract of the Contract of the Contract of the Contract of the Contract o**  W powyższym przykładzie scanf() zakończy wczytywanie tekstu po pierwszym białym znaku (spacja, tabulacja, enter) lub w momencie pobrania 10 znaków

#### Język C - wczytanie tekstu

- $\mathbb{R}^2$ ■ W przypadku wprowadzenia tekstu "To jest napis", funkcja scanf() zapamięta tylko wyraz "To"
- $\mathbb{R}^2$  Zapamiętanie całego wiersza tekstu (do naciśnięcia klawisza Enter) wymaga użycia funkcji gets()

```
gets() char *gets(char *s);
```
**The Contract of the Contract of the Contract of the Contract of the Contract of the Contract of the Contract o**  Funkcja gets() wprowadza wiersz (ciąg znaków zakończony '\n') ze strumienia stdin (klawiatura) i umieszcza w obszarze pamięci wskazywanym przez wskaźnik s zastępując '\n' znakiem '\0'

```
char napis[15];
gets(napis);
```
#### Język C - wczytanie znaku

 $\mathbb{R}^2$  Wczytanie jednego znaku funkcją scanf() wymaga specyfikatora formatu %c (przed zmienną znak musi wystąpić operator &)

**int znak; scanf("%c",&znak);**

**The Co** Do wczytania znaku można zastosować także funkcję getchar()

**getchar()int getchar (void);**

> **int znak; znak = getchar();**

#### Język C - plik nagłówkowy string.h

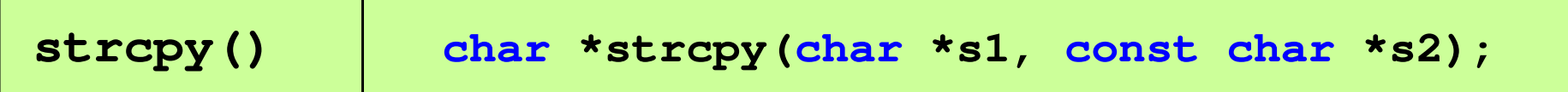

 $\mathcal{L}^{\text{max}}$ Kopiuje łańcuch s2 do łańcucha s1

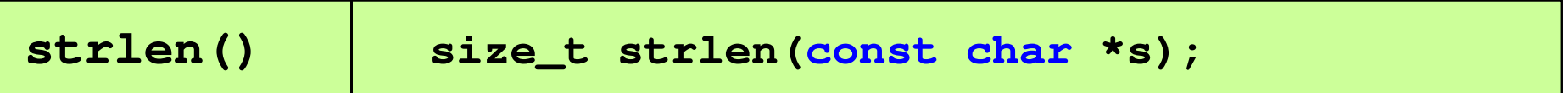

 $\mathcal{L}^{\text{max}}$ Zwraca długość łańcucha znaków, nie uwzględnia znaku **'**\ 0**'**

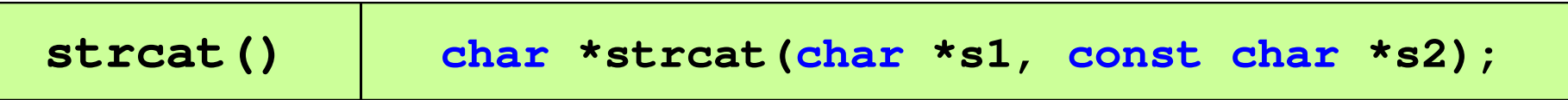

Dołącza do łańcucha s1 łańcuch s2

#### Język C - plik nagłówkowy string.h

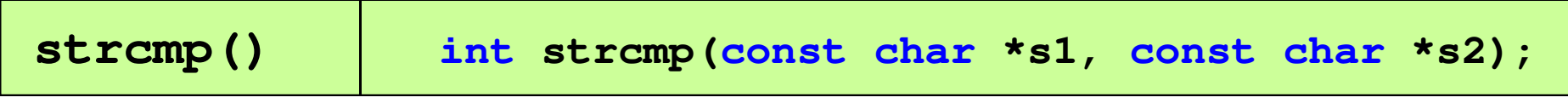

 $\mathcal{L}^{\text{max}}$ Porównuje łańcuchy s1 i s2 z rozróżnianiem wielkości liter

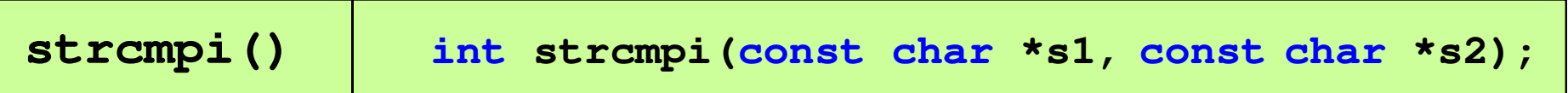

 $\mathcal{L}_{\rm{max}}$ Porównuje łańcuchy s1 i s2 bez rozróżniania wielkości liter

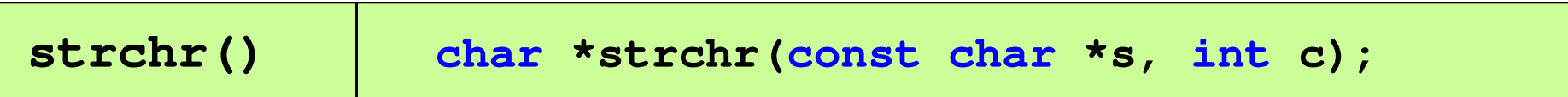

■ Szuka w łańcuchu s znaku c

#### Język C - plik nagłówkowy string.h

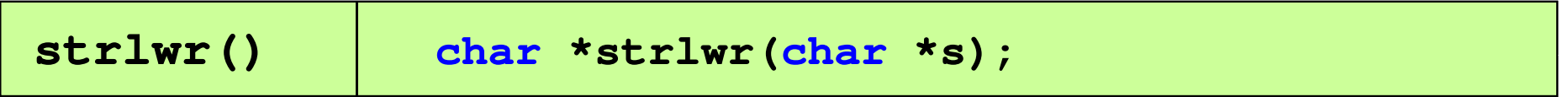

 $\mathcal{L}^{\text{max}}$ ■ Zamienia w łańcuchu s wielkie litery na małe

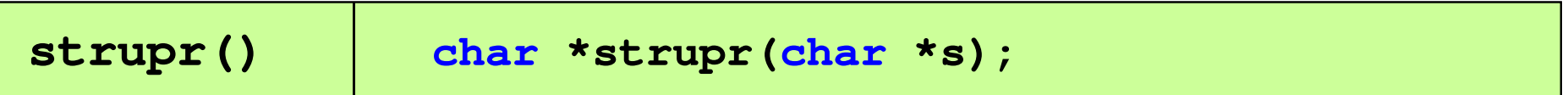

 $\mathcal{L}^{\text{max}}$ ■ Zamienia w łańcuchu s małe litery na wielkie

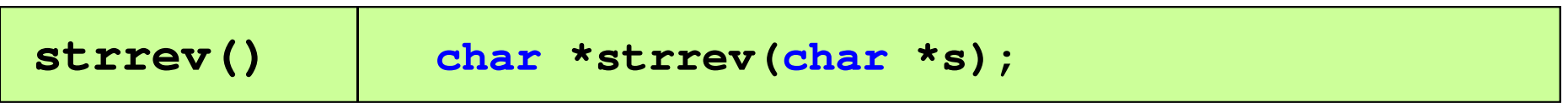

**The Contract of the Contract of the Contract of the Contract of the Contract of the Contract of the Contract o** ■ Odwraca kolejność znaków w łańcuchu s

#### Język C - plik nagłówkowy string.h (przykład)

```
#include<stdio.h>

#include <string.h>
int main(void
){char napis1[] = "Tekst w buforze", napis2[20];printf("napis1: %s \n",napis1);int dlugosc = strlen(napis1);
    printf("liczba znakow w napis1: %d 
\n",dlugosc ,dlugosc);
    strcpy(napis2,napis1);
printf("napis2: %s \n",napis2);strrev(napis2);
printf("napis2 (odwr): %s \n",napis2);return 0;}
```
#### Język C - plik nagłówkowy string.h (przykład)

```
#include include
<stdio.h stdio.h
>#include <string.h>
```

```
int main(void
)
```
**{**

**}**

```
char napis1[] = "
```

```
 napis1: Tekst w buforze
liczba znakow w napis1: 15
napis2: Tekst w buforze
napis2 (odwr): ezrofub w tskeT
```

```
printf("napis1: %s \n",napis1);int dlugosc = strlen(napis1);
printf("liczba znakow w napis1: %d 
\n",dlugosc);strcpy(napis2,napis1);
printf("napis2: %s \n",napis2);strrev(napis2);
printf("napis2 (odwr): %s \n",napis2);return 0;
```
#### Język C - macierz elementów typu char

 $\mathcal{L}_{\text{max}}$ Szczególny przypadek tablicy dwuwymiarowej

```
char txt[3][15] = {"Programowanie",

"nie jest","trudne"};
```
 $\mathcal{L}_{\rm{max}}$ Tablica w pamięci komputera

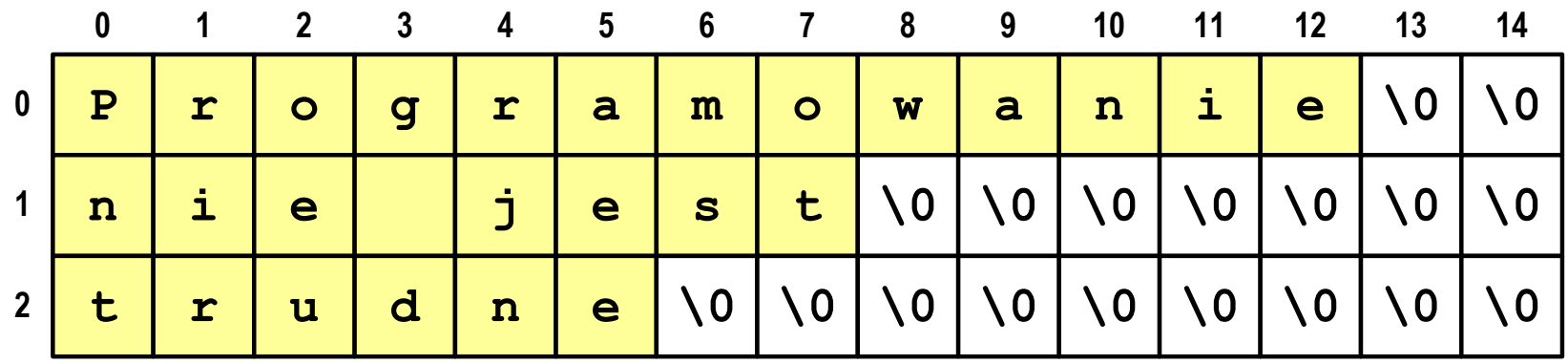

#### Język C - macierz elementów typu char

 $\mathcal{L}^{\text{max}}$  Używając dwóch indeksów (nr wiersza i nr kolumny) można odwoływać się do jej pojedynczych elementów (znaków)

```
char txt[3][15] = {"Programowanie", 
"nie jest","trudne"};for (int i=0; i<3; i++){for (int j=0; j<6; j++)

printf("%c",txt[i][j]); [i][j]);

printf("\n");}
```
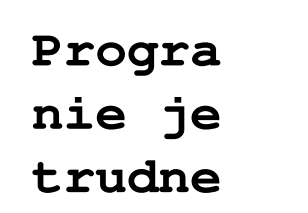

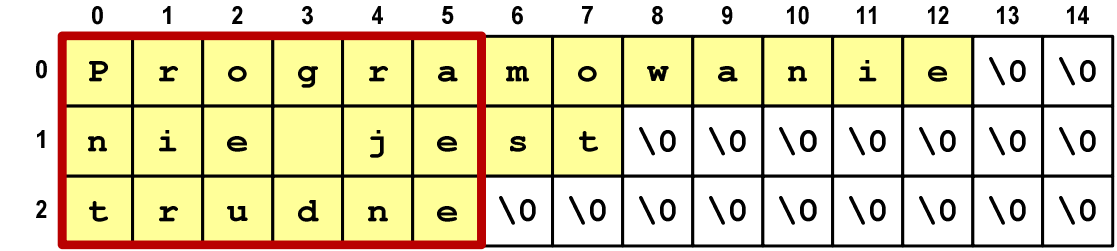

#### Język C - macierz elementów typu char

 $\mathcal{L}^{\text{max}}$  Użycie jednego indeksu (numeru wiersza) powoduje potraktowanie całego wiersza jako łańcuch znaków (napisu)

```
char txt[3][15] = {"Programowanie",
"nie jest","trudne"};printf("%s ",txt[1]);
printf("%s ",txt[2]);
printf("%s ",txt[0]);
```
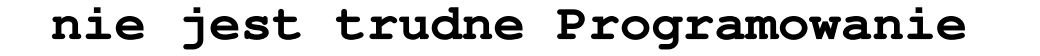

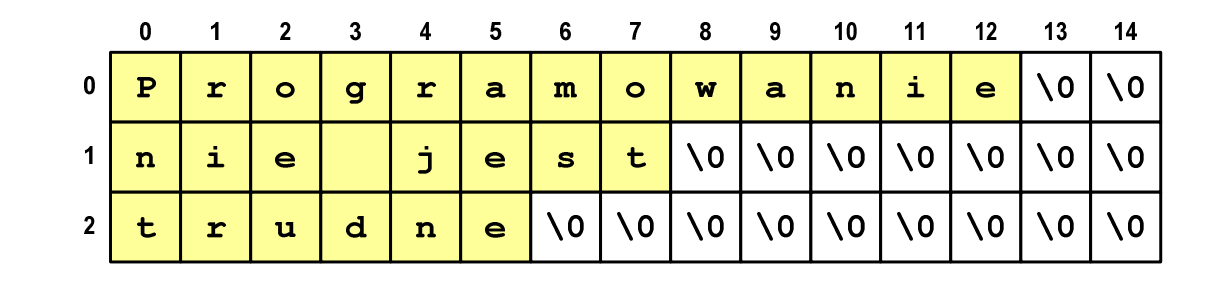

#### Architektura von Neumanna

- $\mathbb{R}^2$  Rodzaj architektury komputera, opisanej w 1945 roku przez matematyka Johna von Neumanna
- $\mathbb{R}^2$  Inne spotykane nazwy: architektura z Princeton, store-programcomputer (koncepcja przechowywanego programu)
- Zakłada podział komputera na kilka części:
	- $\Box$  jednostka sterująca (CU - Control Unit)
	- $\Box$  jednostka arytmetyczno-logiczna (ALU - Arithmetic Logic Unit)
	- $\Box$ pamięć główna (memory)
	- $\Box$  urządzenia wejścia-wyjścia (input/output)

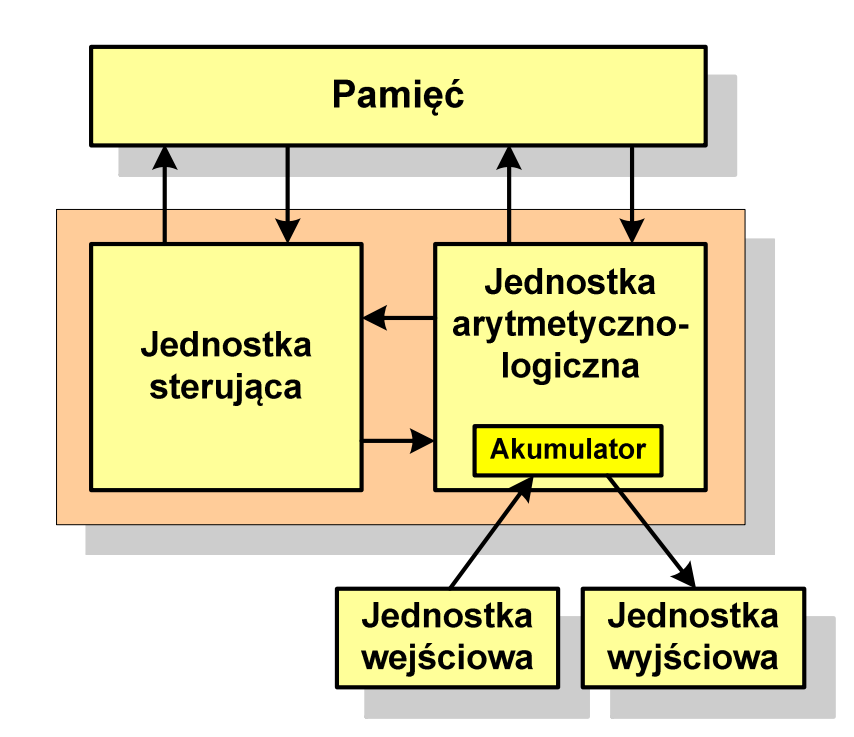

#### Architektura von Neumanna - podstawowe cechy

- $\mathbb{R}^2$  Informacje przechowywane są w komórkach pamięci (cell) o jednakowym rozmiarze, każda komórka ma numer adres
- $\mathbb{R}^2$  Dane oraz instrukcje programu (rozkazy) zakodowane są za pomocą liczb i przechowywane w tej samej pamięci
- Praca komputera to sekwencyjne odczytywanie instrukcji z pamięci komputera i ich wykonywanie w procesorze
- $\mathcal{L}^{\mathcal{L}}$  Wykonanie rozkazu:
	- $\Box$ pobranie z pamięci słowa będącego kodem instrukcji
	- $\Box$ pobranie z pamięci danych
	- $\Box$ wykonanie instrukcji
	- $\Box$ zapisanie wyników do pamięci
- T. Dane i instrukcje czytane są przy wykorzystaniu tej samej magistrali

#### Architektura harwardzka

- $\mathbb{R}^2$  Architektura komputera, w której pamięć danych jest oddzielona od pamięci instrukcji
- $\mathbb{R}^2$  Nazwa architektury pochodzi komputera Harward Mark I:
	- $\Box$ zaprojektowany przez Howarda Aikena
	- $\Box$  pamięć instrukcji - taśma dziurkowana, pamięć danych - elektromechaniczne liczniki

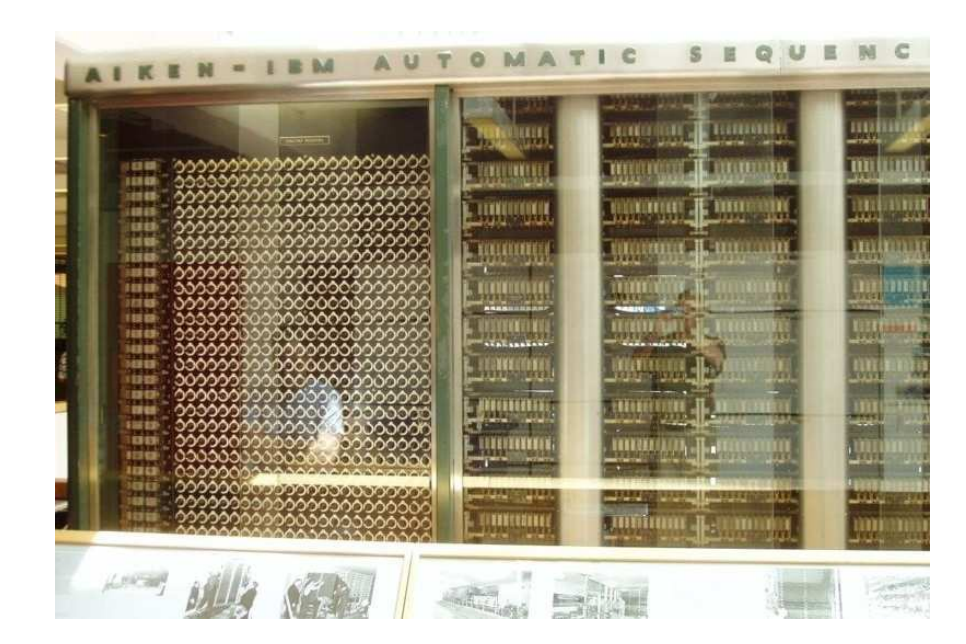

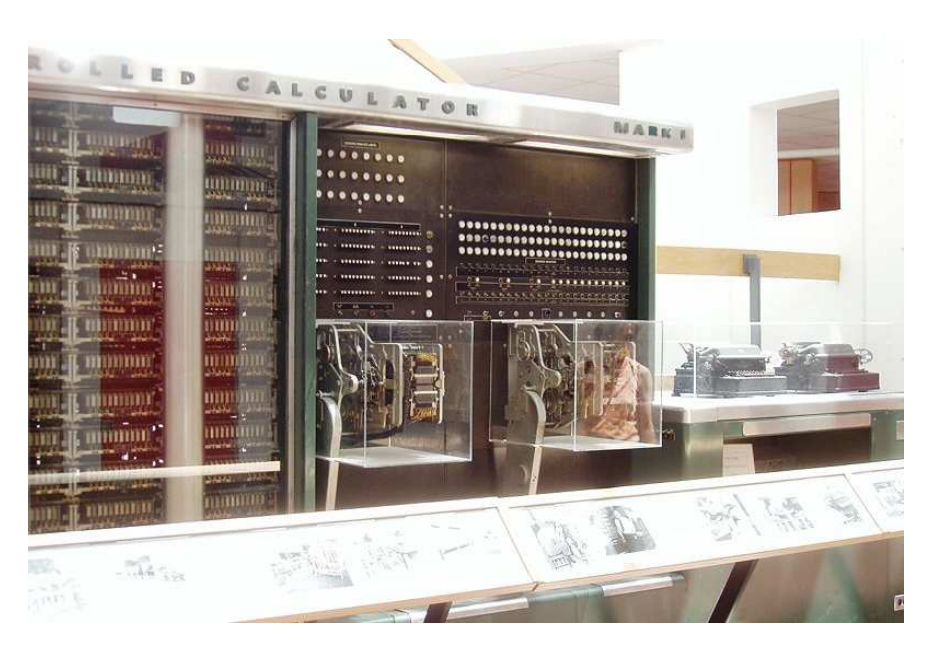

#### Architektura harwardzka

- $\mathcal{L}^{\text{max}}$  Pamięci danych i instrukcji mogą różnić się:
	- $\Box$ technologią wykonania
	- $\Box$ strukturą adresowania
	- $\Box$ długością słowa
- Przykład:
	- $\Box$ ATmega16 - 16 kB Flash, 1 kB SRAM, 512 B EEPROM
- $\mathcal{L}^{\text{max}}$  Procesor może w tym samym czasie czytać instrukcje oraz uzyskiwać dostęp do danych

#### Architektura harwardzka i von Neumanna

- $\mathcal{O}(\mathbb{R}^d)$  W architekturze harwardzkiej pamięć instrukcji i pamięć danych:
	- $\Box$ zajmują różne przestrzenie adresowe
	- $\Box$ mają oddzielne szyny (magistrale) do procesora
	- $\Box$ zaimplementowane są w inny sposób

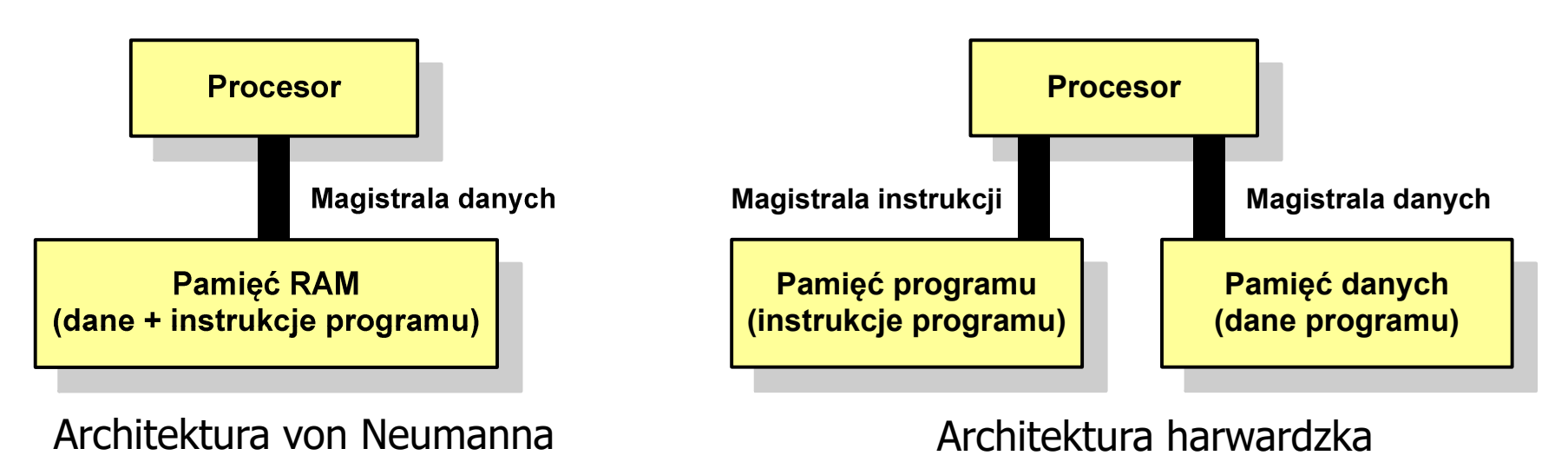

- Zmodyfikowana architektura harwardzka:
	- $\Box$  oddzielone pamięci danych i rozkazów, lecz wykorzystujące wspólną magistralę

#### Ogólna struktura systemu komputerowego

- $\mathbb{R}^2$  Komputer tworzą cztery główne składniki:
	- $\Box$  procesor (jednostka centralna, CPU) - steruje działaniem komputera<br>i realizuje przetwarzanie danych i realizuje przetwarzanie danych
	- $\Box$ pamięć główna - przechowuje dane
	- $\Box$  wejście-wyjście - przenosi dane między komputerem a jego otoczeniem zewnętrznym
	- $\Box$  połączenia systemu - mechanizmy zapewniające komunikację między składnikami systemu

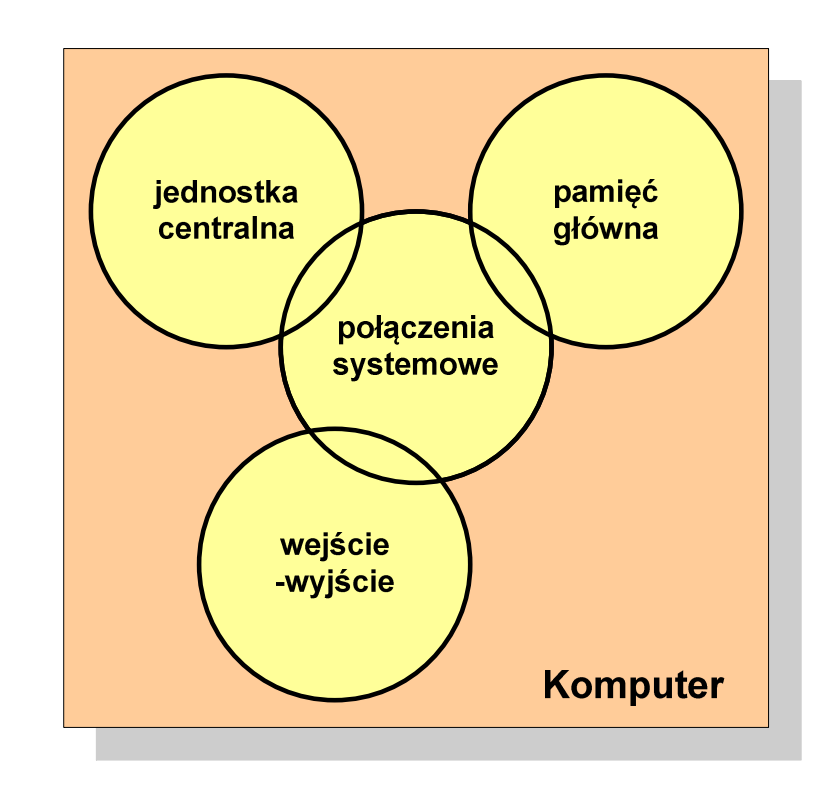

### Ogólna struktura procesora

- $\mathbb{R}^2$  Główne składniki strukturalne procesora to:
	- $\Box$  jednostka sterująca - steruje działaniem procesora i pośrednio całego komputera
	- $\Box$  jednostka arytmetyczno-logiczna (ALU) - realizuje przetwarzanie danych przez komputer
	- $\Box$  rejestry - realizują wewnętrzne przechowywanie danych w procesorze
	- $\Box$  połączenia procesora - wszystkie mechanizmy zapewniające komunikację między jednostką sterującą, ALU i rejestrami.

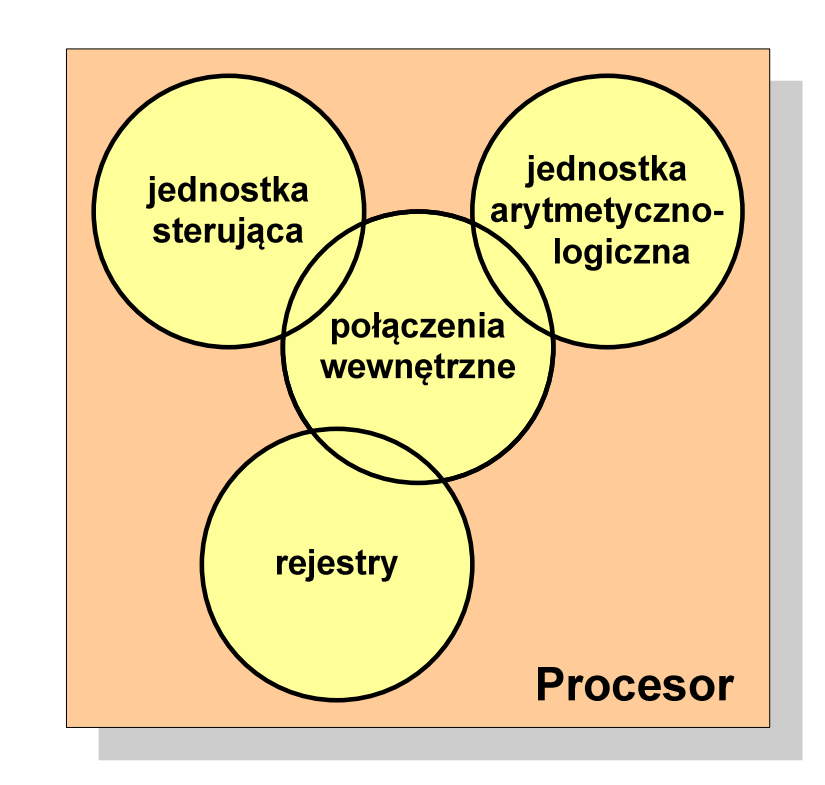

- $\mathbb{R}^2$ Podstawowe zadanie komputera to wykonywanie programu
- T. **Program składa się z rozkazów przechowywanych w pamięci**
- Rozkazy są przetwarzane w dwu krokach:

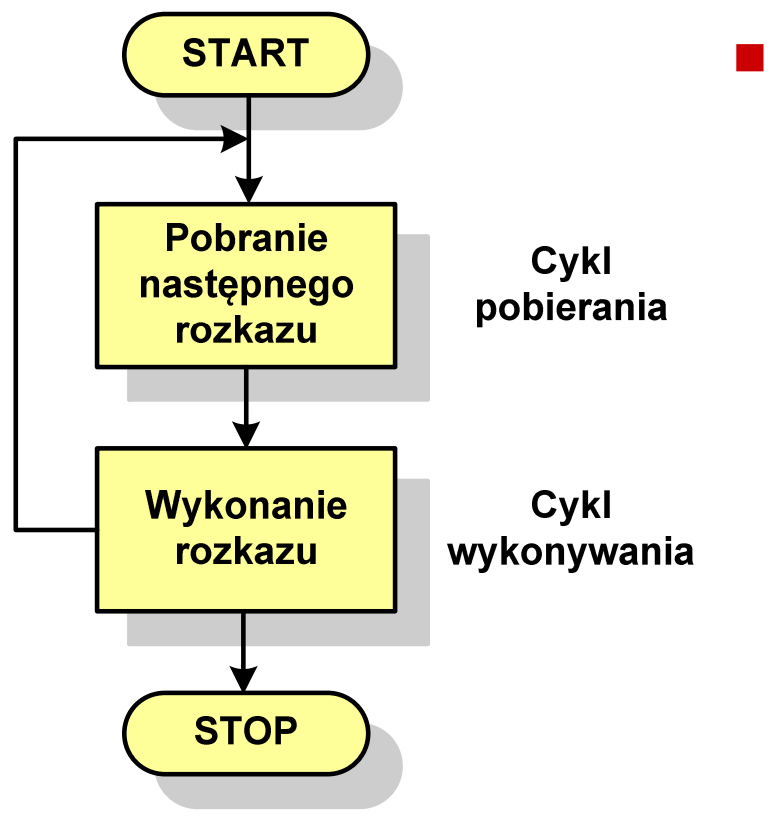

- Cykl pobierania (ang. fetch):
	- $\Box$ odczytanie rozkazu z pamięci
	- $\Box$  licznik rozkazów (PC) lub wskaźnik instrukcji (IP) określa, który rozkaz ma być pobrany
	- $\Box$  jeśli procesor nie otrzyma innego polecenia, to inkrementuje licznik PC po każdym pobraniu rozkazu.

- $\mathbb{R}^2$ Podstawowe zadanie komputera to wykonywanie programu
- T. **Program składa się z rozkazów przechowywanych w pamięci**
- Rozkazy są przetwarzane w dwu krokach:

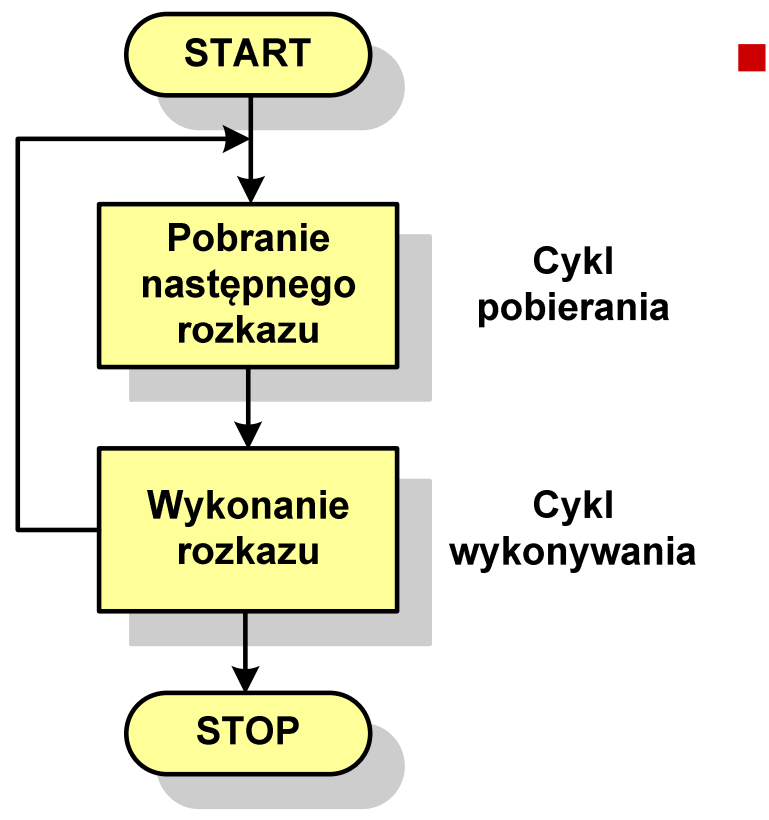

- Cykl wykonywania (ang. execution):
	- $\Box$  pobrany rozkaz jest umieszczany w rejestrze rozkazu (IR)
	- $\Box$  rozkaz określa działania, które ma podjąć procesor
	- $\Box$  procesor interpretuje rozkaz i przeprowadza wymagane operacje.

- $\mathbb{R}^2$  Rozkaz:
	- $\Box$ przechowywany jest w postaci binarnej
	- $\Box$ ma określony format
	- $\Box$ używa określonego trybu adresowania
- **Contract** Format - sposób rozmieszczenia informacji w kodzie rozkazu
- $\mathcal{O}(\mathbb{R}^d)$  Rozkaz zawiera:
	- $\Box$ kod operacji (rodzaj wykonywanej operacji)
	- $\Box$ argumenty (lub adresy argumentów) wykonywanych operacji

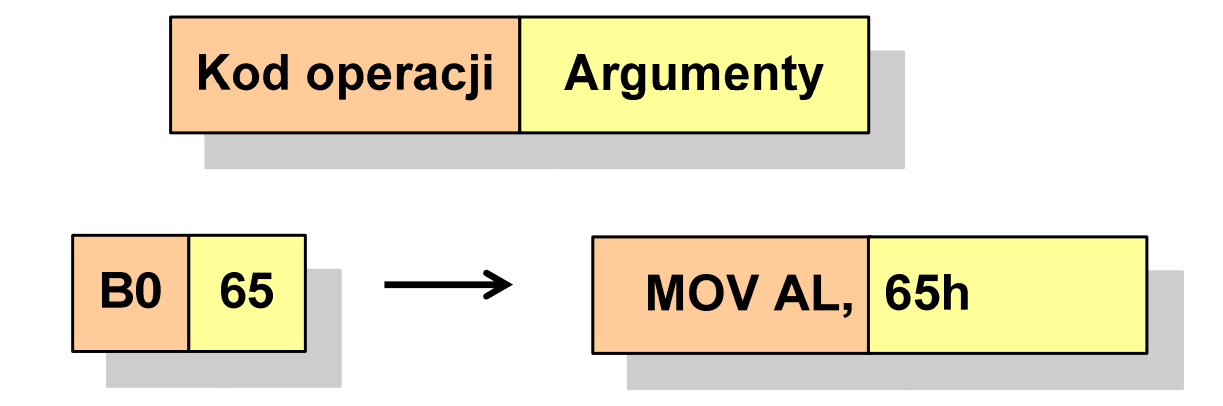

- $\mathbb{R}^2$  Tryb adresowania - sposób określania miejsca przechowywania argumentów rozkazu (operandów)
- $\mathbb{R}^2$  Przykładowe rodzaje adresowania:
	- $\Box$  natychmiastowe - argument znajduje się w kodzie rozkazu
	- $\Box$  bezpośrednie - kod rozkazu zawiera adres komórki pamięci, w której znajduje się argument
	- $\Box$  rejestrowe - kod rozkazu zawiera oznaczenie rejestru, w którym znajduje się argument

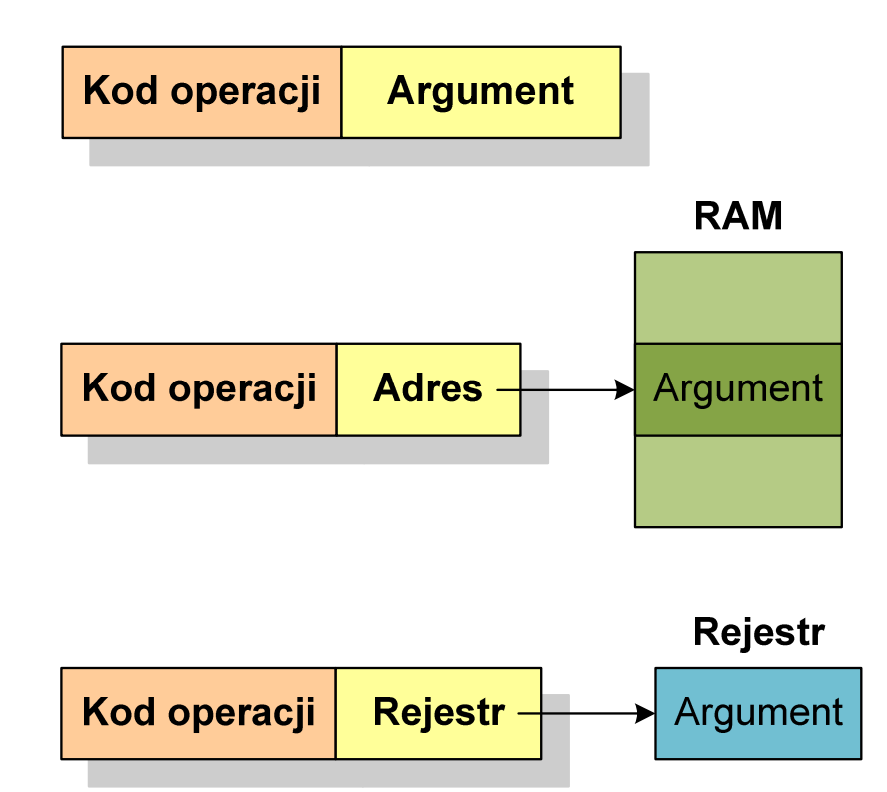

#### Program w asemblerze

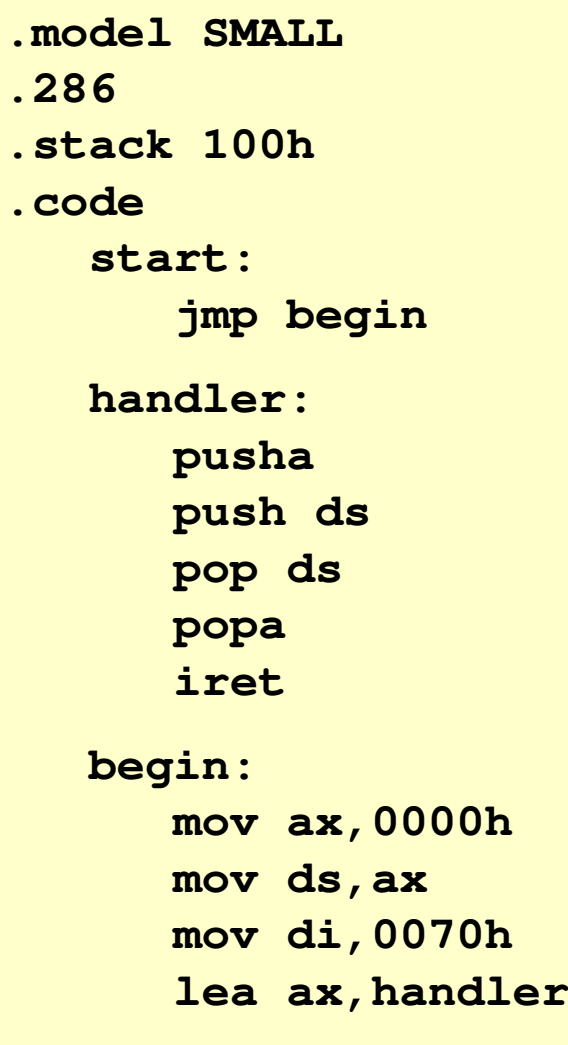

```
cli
mov [di],ax
mov [di+2],cssti
mov ax,3100h
mov dx,(offset begin - offset handler)
inc dx
int 21hendstart
```
#### Działanie komputera - przerwania

- $\mathbb{R}^2$  Wykonywanie kolejnych rozkazów przez procesor może zostać przerwane poprzez wystąpienie tzw. przerwania (interrupt)
- $\mathbb{R}^2$  Przerwanie jest to sygnał pochodzący od sprzętu lub oprogramowania informujący procesor o wystąpieniu jakiegoś zdarzenia (np. wciśnięcie klawisza na klawiaturze)
- Bez przerwań procesor musiałby ciągle kontrolować wszystkie urządzenia zewnętrzne, np. klawiatura, port szeregowy
- Każde przerwanie posiada procedurę obsługi przerwania, która jest wykonywana w momencie jego wystąpienia
- Adresy procedur obsługi przerwań zapisane są w tablicy wektorów przerwań

#### Działanie komputera - przerwania

 $\mathbb{R}^2$  Implementacja przerwań wymaga dodania cyklu przerwania do cyklu rozkazu

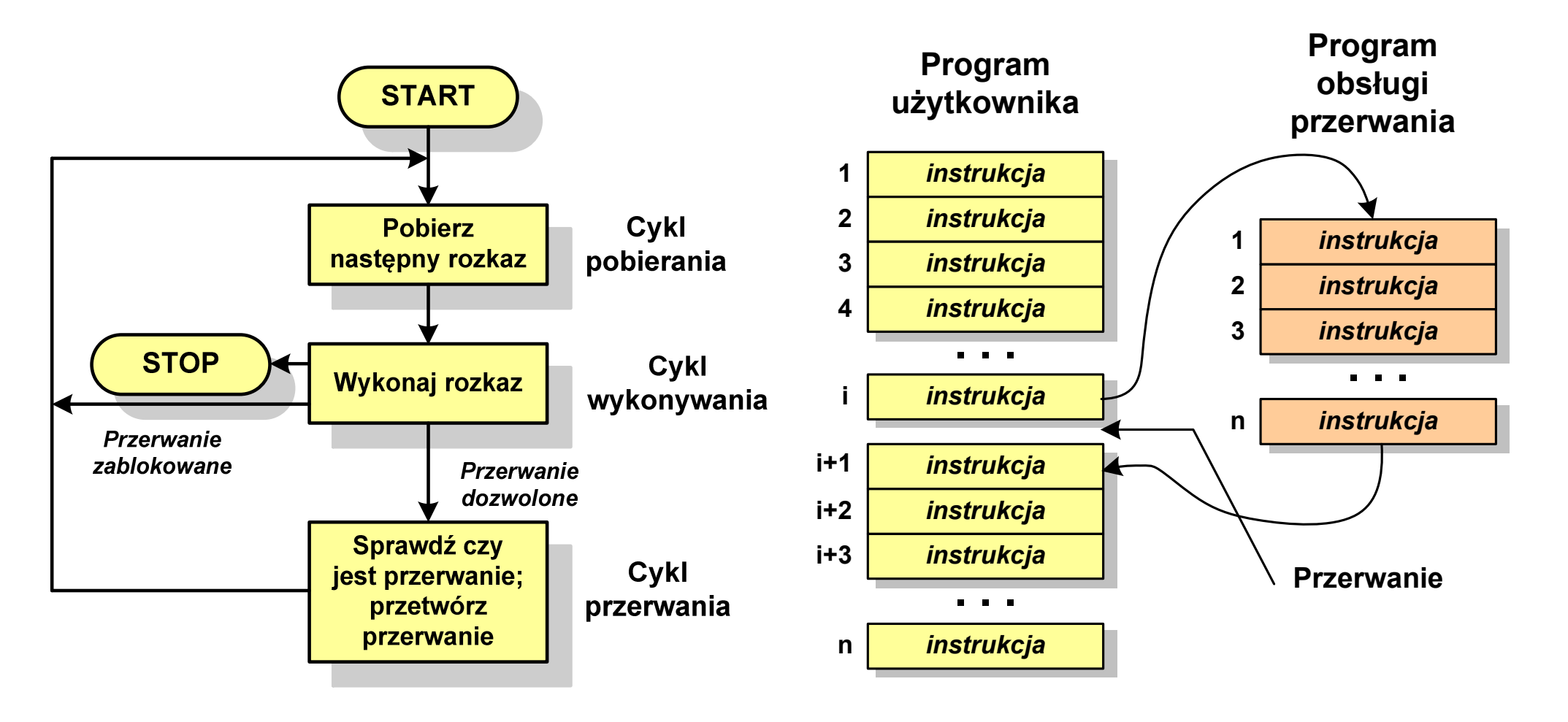

### Rodzaje przerwań

- $\mathbb{R}^2$  Sprzętowe
	- $\Box$  zewnętrzne sygnały pochodzące z urządzeń zewnętrznych i służące do komunikacji z nimi, np. 08H - zegar, 09h - klawiatura
	- $\Box$  wewnętrzne - wywoływane przez procesor w celu zasygnalizowania sytuacji wyjątkowych (faults, traps, aborts)

#### $\mathbb{R}^2$ Programowe

- $\Box$  instrukcje programu wywołują przerwanie - tym samym wykonywana jest procedura obsługi przerwania
- $\Box$  służą głownie do komunikacji z systemem operacyjnym(DOS - 21h, Windows - 2h, Linux - 80h)

#### Magistrala

 $\mathbb{R}^2$  Najczęściej stosowana struktura połączeń to magistrala, składająca się z wielu linii komunikacyjnych, którym przypisane jest określone znaczenie i określona funkcja

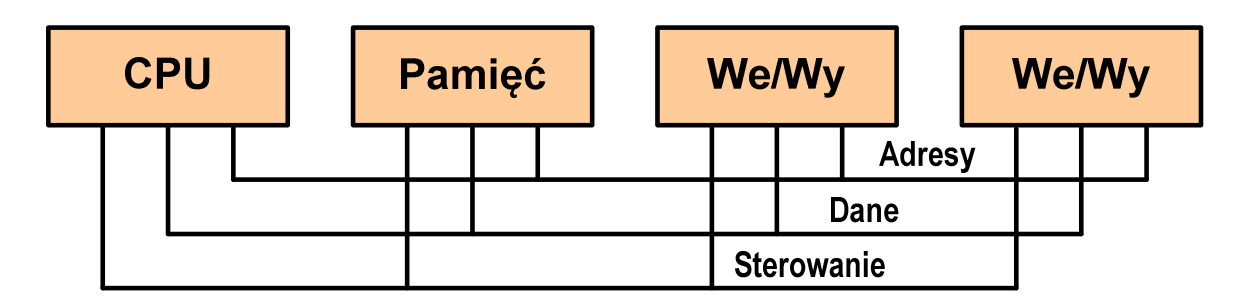

- $\Box$  linie danych (szyna danych szyna danych) - przenoszą dane między modułami systemu, liczba linii określa szerokość szyny danych (8, 16, 32, 64 bity)
- $\Box$  linie adresowe - służą do określania źródła i miejsca przeznaczenia danych przesyłanych magistralą; liczba linii adresowych określa maksymalną możliwą pojemność pamięci systemu
- $\Box$  linie sterowania - służą do sterowania dostępem do linii danych i linii adresowych

### Intel 8086

- $\mathcal{L}_{\text{max}}$ 1978 rok
- Procesor 16-bitowyT.
- **Contract** 16-bitowa magistrala danych
- $\mathbb{R}^2$ 20-bitowa magistrala adresowa
- **Contract** Adresowanie do 1 MB pamięci
- Częstotliwość: 10 MHz
- Multipleksowane magistrale:danych i adresowa
- $\blacksquare$  Litografia: 3  $\mu$ m

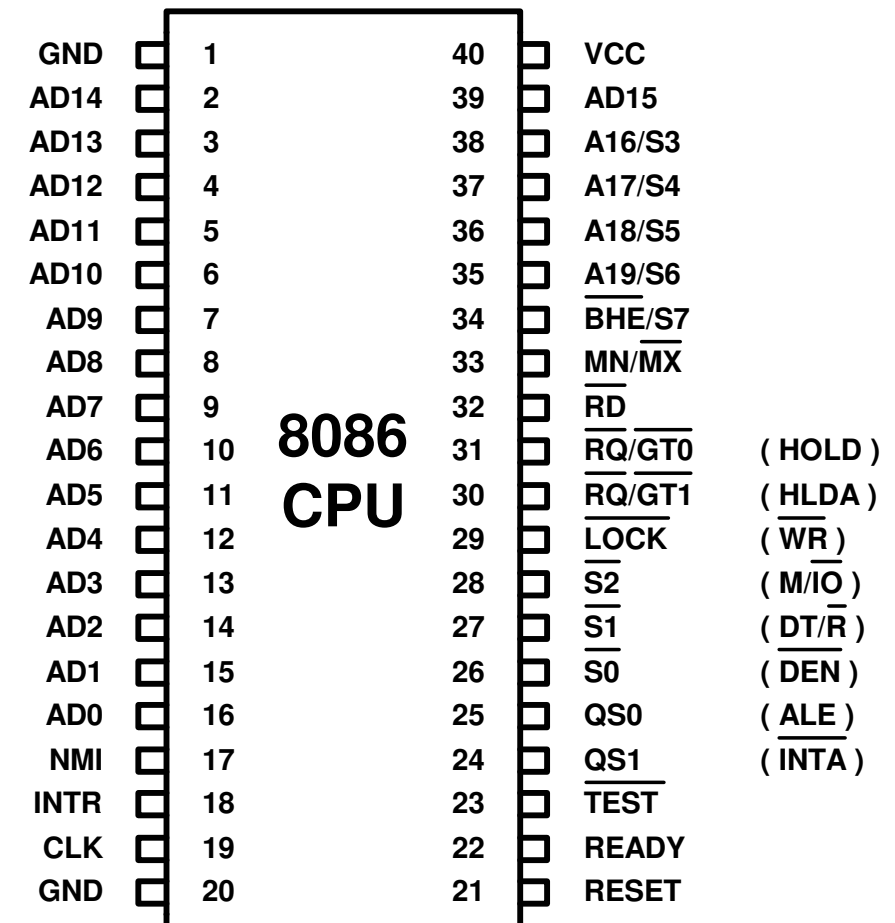

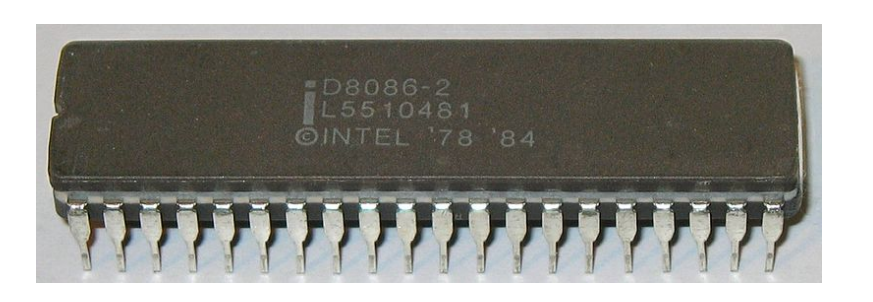

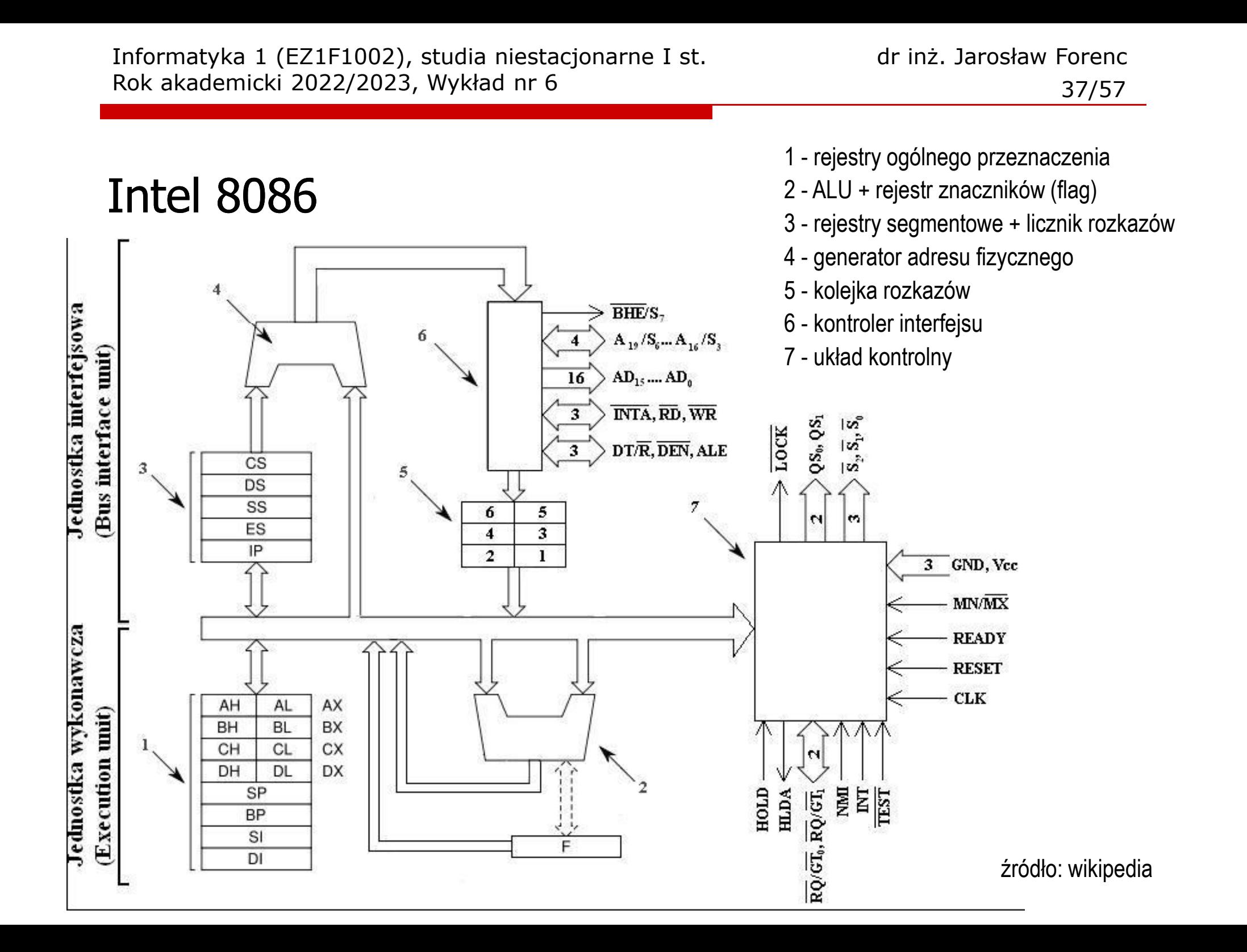

#### Systemy pamięci komputerowych

 $\mathbb{R}^2$  W systemach komputerowych nie stosuje się jednego typu pamięci, ale hierarchię pamięci

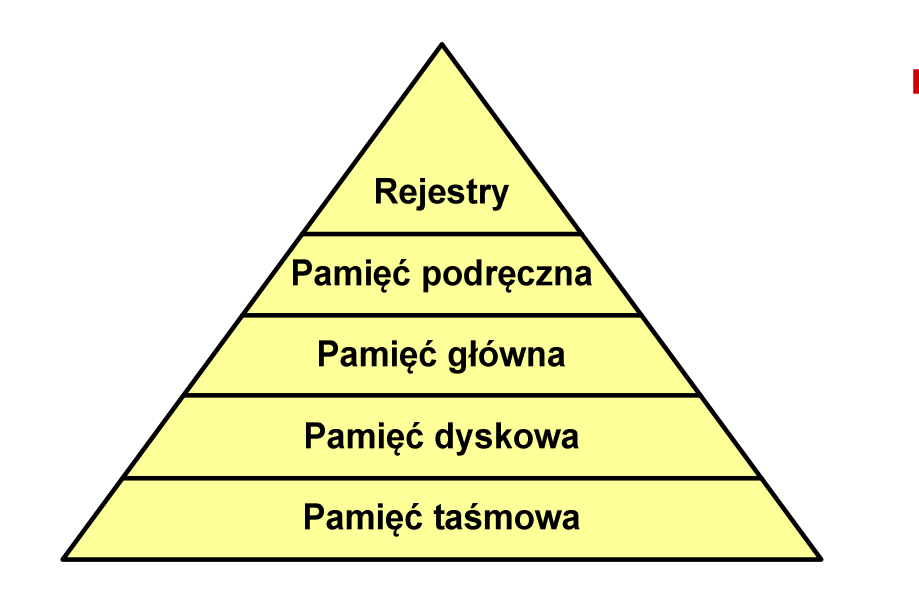

- m. Rozpatrując hierarchię od góry do dołu obserwujemy zjawiska:
	- $\Box$ malejący koszt na bit
	- $\Box$ rosnącą pojemność
	- $\Box$ rosnący czas dostępu
	- $\Box$  malejącą częstotliwość dostępu do pamięci przez procesor

### Półprzewodnikowa pamięć główna

- $\mathcal{L}_{\rm{max}}$ ■ RAM (Random Access Memory) - pamięć o dostępie swobodnym
	- $\Box$ odczyt i zapis następuje za pomocą sygnałów elektrycznych
	- $\Box$ pamięć ulotna - po odłączeniu zasilania dane są tracone
	- $\Box$  DRAM - pamięć dynamiczna:
		- przechowuje dane podobnie jak kondensator ładunek elektryczny
		- **STATE** wymaga operacji odświeżania
		- jest mniejsza, gęściej upakowana i tańsza niż pamięć statyczna
		- stosowana jest do budowy głównej pamięci operacyjnej komputera
	- $\Box$  SRAM - pamięć statyczna:
		- przechowuje dane za pomocą przerzutnikowych konfiguracji bramek logicznych
		- nie wymaga operacji odświeżania
		- jest szybsza i droższa od pamięci dynamicznej
		- stosowana jest do budowy pamięci podręcznej

## Półprzewodnikowa pamięć główna

- $\mathcal{O}(\mathbb{R}^d)$ **ROM** (ang. Read-Only Memory) - pamięć stała
	- $\Box$ pamięć o dostępie swobodnym przeznaczona tylko do odczytu
	- $\Box$ dane są zapisywane podczas procesu wytwarzania, pamięć nieulotna
- **PROM** (ang. Programmable ROM) programowalna pamięć ROM<br>Programieć pisułstna może buć zanisusnas tulke ieden 197
	- $\Box$ pamięć nieulotna, może być zapisywana tylko jeden raz
	- $\Box$ zapis jest realizowany elektrycznie po wyprodukowaniu
- $\mathbb{R}^2$ ■ EPROM pamięć wielokrotnie programowalna, kasowanie następuje przez naświetlanie promieniami UV
- $\mathbb{R}^2$ **EEPROM - pamięć kasowana i programowana na drodze elektrycznej**
- $\mathbb{R}^2$  Flash - rozwinięcie koncepcji pamięci EEPROM, możliwe kasowanie i programowanie bez wymontowywania pamięci z urządzenia

## Pamięć podręczna (cache)

- $\mathbb{R}^2$  Dodatkowa, szybka pamięć (SRAM) umieszczana pomiędzy procesorem a pamięcią główną
- $\mathbb{R}^2$  Zastosowanie pamięci podręcznej ma na celu przyspieszenie dostępu procesora do pamięci głównej

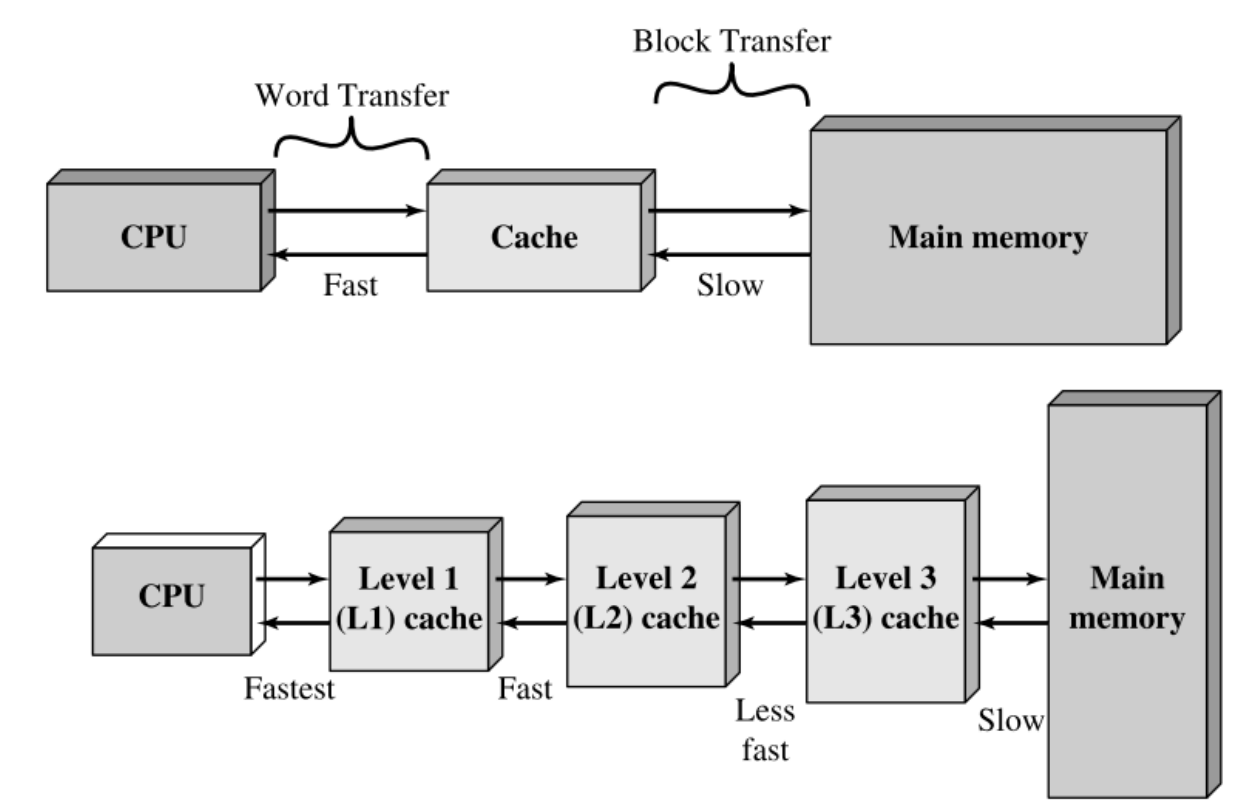

źródło: W. Stallings, Computer Organization and Architecture

### Algorytm - definicje

#### Definicja 1

 $\mathcal{L}_{\text{max}}$  Skończony, uporządkowany ciąg jasno zdefiniowanych czynności, koniecznych do wykonania pewnego zadania

#### Definicja 2

 Opis rozwiązania problemu wyrażony za pomocą operacji zrozumiałych i możliwych do zrealizowania przez wykonawcę

#### Definicja 3

 Ściśle określona procedura obliczeniowa, która dla właściwych danych wejściowych  $\mathcal{L}_{\mathcal{A}}$ zwraca żądane dane wyjściowe zwane wynikiem działania algorytmu

#### Definicja 4

 $\mathbb{R}^2$ Metoda rozwiązania zadania

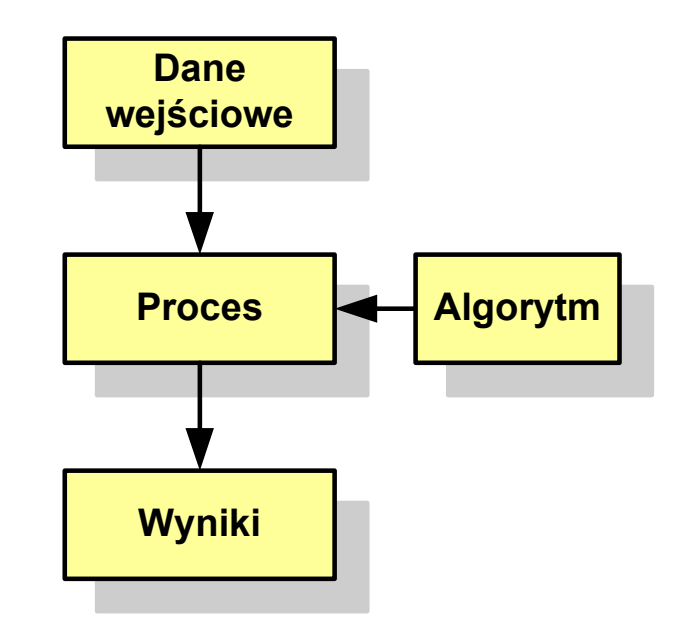

### Algorytmy

- $\mathbb{R}^2$ Słowo "algorytm" pochodzi od nazwiska matematyka perskiego z IX wieku -- Muhammada ibn-Musy al-Chuwarizmiego (po łacinie pisanego jako Algorismus)
- $\sim 100$ Badaniem algorytmów zajmuje się algorytmika
- $\mathcal{L}_{\text{max}}$  "Przetłumaczenie" algorytmu na wybrany język programowania:
	- $\Box$ implementacja algorytmu
	- $\Box$ kodowanie algorytmu
- $\mathcal{L}_{\mathcal{A}}$  Sposoby opisu algorytmów
	- opis słowny w języku naturalnym lub lista kroków (opis w punktach)  $\Box$
	- $\Box$ schemat blokowy
	- $\Box$ pseudokod (nieformalna odmiana języka programowania )
	- $\Box$ wybrany język programowania

#### Opis słowny algorytmu

- $\mathbb{R}^2$  Podanie kolejnych czynności, które należy wykonać, aby otrzymać oczekiwany efekt końcowy
- $\mathbb{R}^2$  Przypomina przepis kulinarny z książki kucharskiej lub instrukcję obsługi urządzenia, np.

Algorytm:Tortilla ("Podróże kulinarne" R. Makłowicza) Dane wejściowe: 0,5 kg ziemniaków, 100 g kiełbasy Chorizo, 8 jajekDane wyjściowe: gotowa TortillaOpis algorytmu: Ziemniaki obrać i pokroić w plasterki. Kiełbasę pokroić w plasterki. Ziemniaki wrzucić na gorącą oliwę na patelni i przyrumienić z obu stron. Kiełbasę wrzucić na gorącą oliwę na patelni i przyrumienić z obu stron. Ubić jajka i dodać do połączonych ziemniaków i kiełbasy. Dodać sól i pieprz. Usmażyć z obu stron wielki omlet nadziewany chipsami ziemniaczanymi z kiełbaską.

### Lista kroków

- $\mathbb{R}^2$  Uporządkowany opis wszystkich czynności, jakie należy wykonać podczas realizacji algorytmu
- Krok jest to pojedyncza czynność realizowana w algorytmie
- Kroki w algorytmie są numerowane, operacje wykonywane są zgodnie z rosnącą numeracją kroków
- Jedynym odstępstwem od powyższej reguły są operacje skoku (warunkowe lub bezwarunkowe), w których jawnie określa się numer kolejnego kroku
- Przykład (instrukcja otwierania wózka-specerówki):
	- Krok 1:Zwolnij element blokujący wózek
	- Krok 2:Rozkładaj wózek w kierunku kółek
	- Krok 3: Naciskając nogą dolny element blokujący aż do zatrzaśnięcia, rozłóż wózek do pozycji przewozowej

#### Schemat blokowy

- $\mathbb{R}^2$  Zawiera plan algorytmu przedstawiony w postaci graficznej
- Na schemacie umieszczane są bloki oraz linie przepływu (strzałki)
- $\mathcal{O}(\mathbb{R}^d)$  Blok zawiera informację o wykonywanej operacji
- $\mathbb{R}^2$  Linie przepływu (strzałki) określają kolejność wykonywania bloków algorytmu
- $\mathbb{R}^2$  Przykład: wyznaczanie roku urodzenia na podstawie wieku (algorytm liniowy)

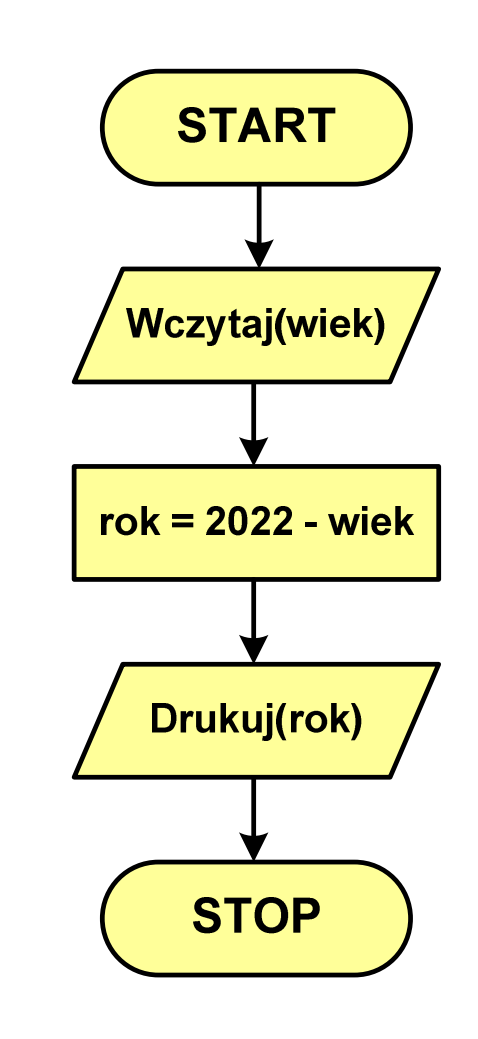

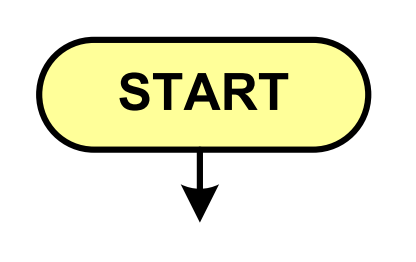

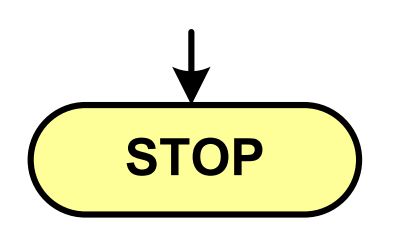

- **STATE** blok startowy, początek algorytmu
- **wskazuje miejsce rozpoczęcia algorytmu**
- **ma jedno wyjście**
- **· może występować tylko jeden raz**
- **blok końcowy, koniec algorytmu**
- **wskazuje miejsce zakończenia algorytmu**
- $\mathcal{L}_{\mathcal{A}}$ **stop bielionaln** ma jedno wejście
	- **· musi występować przynajmniej jeden raz**

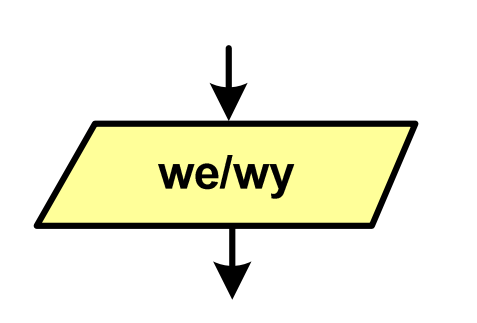

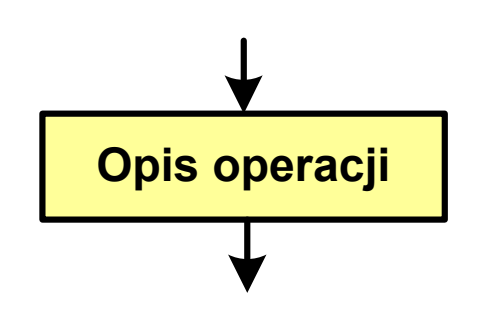

#### **STATE** blok wejścia-wyjścia

- **STATE**  poprzez ten blok wprowadzane są (czytane) dane wejściowe i wyprowadzane (zapisywane) wyniki
- ma jedno wejście i jedno wyjście
- **blok wykonawczy, blok funkcyjny, opis procesu**
- $\mathcal{L}_{\mathcal{A}}$  zawiera jedno lub kilka poleceń (elementarnych instrukcji) wykonywanych w podanej kolejności
- $\mathcal{L}_{\mathcal{A}}$  instrukcją może być np. operacja arytmetyczna, podstawienie
- **n**a jedno wejście i jedno wyjście

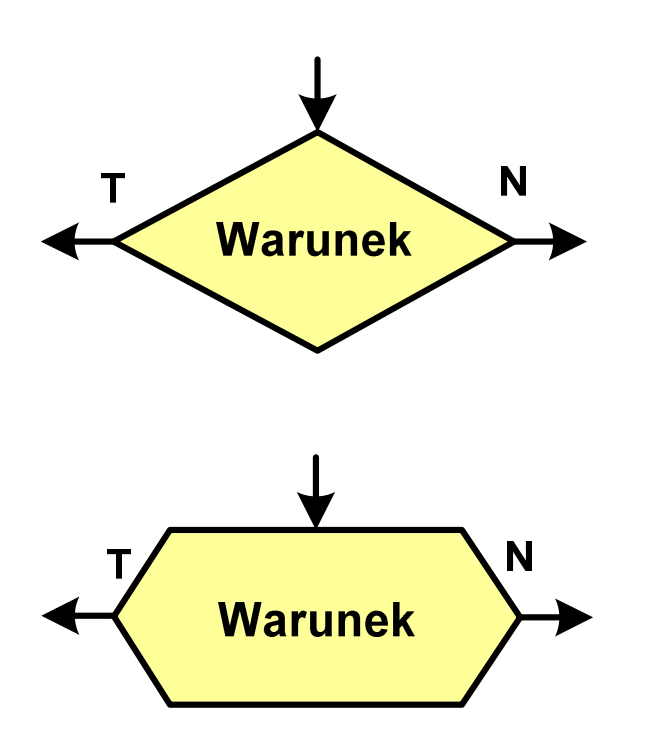

- **STATE** blok warunkowy (decyzyjny, porównujący)
- **STATE** wewnątrz bloku umieszcza się warunek logiczny
- **STATE**  na podstawie warunku określana jest tylko jedna droga wyjściowa
- połączenia wychodzące z bloku:
	- -- T lub TAK - gdy warunek jest prawdziwy<br>- N L L NIE
	- -- N lub NIE - gdy warunek nie jest prawdziwy
- wyjścia mogą być skierowane na boki lub w dół

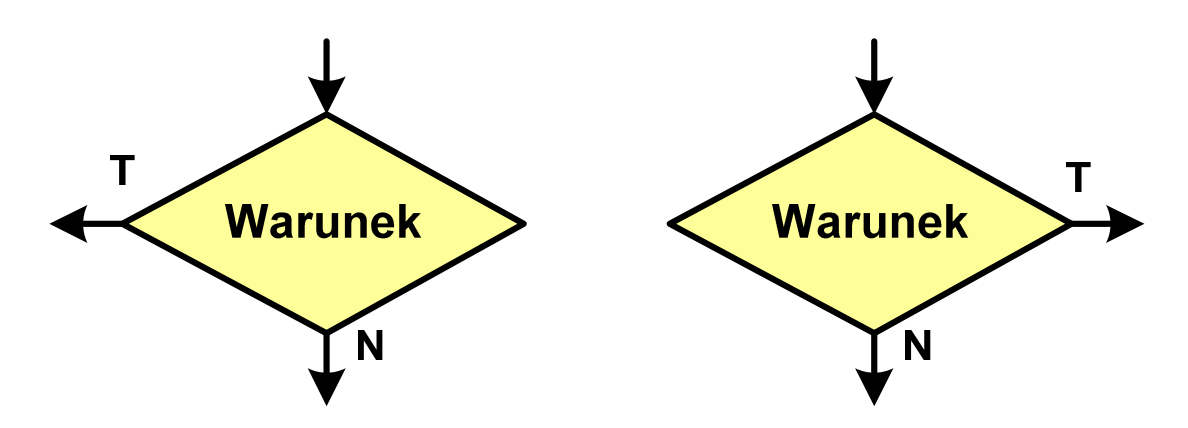

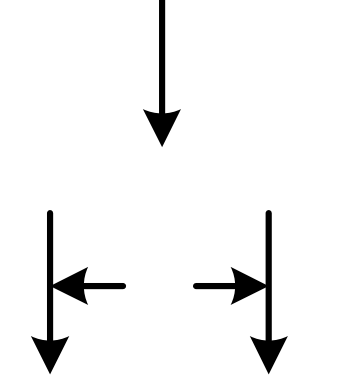

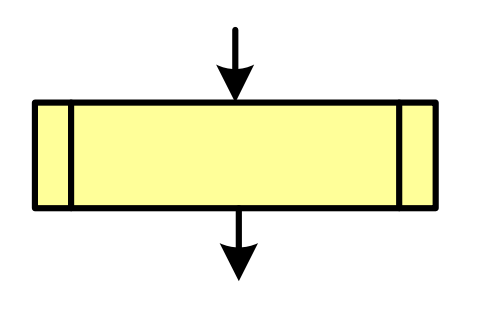

- **STATE** linia przepływu, połączenie, linia
- **STATE** występuje w postaci linii zakończonej strzałką
- **STATE**  określa kierunek przemieszczania się po schemacie
- **STATE**  linie pochodzące z różnych części algorytmu mogą zbiegać się w jednym miejscu
- podprogram
- **Wywołanie wcześniej zdefiniowanego** fragmentu algorytmu (podprogramu)
- **n** ma jedno wejście i jedno wyjście
- **STATE** komentarz
- **Service Service** dodanie do schematu dodatkowego opisu

### Pseudokod i język programowania

#### Pseudokod:

- T. Pseudokod (pseudojęzyk) - uproszczona wersja języka programowania
- **Contract** Często zawiera zwroty pochodzące z języków programowania
- $\mathbb{R}^2$  Zapis w pseudokodzie może być łatwo przetłumaczony na wybrany język programowania

#### Opis w języku programowania:

- T. Zapis programu w konkretnym języku programowania
- Stosowane języki: Pascal, C, C++, Matlab, Python (kiedyś - Fortran, Basic)

### Największy wspólny dzielnik - algorytm Euklidesa

 $\mathcal{L}_{\rm{max}}$  NWD - największa liczba naturalna dzieląca (bez reszty) dwie (lub więcej) liczby całkowite

 $NWD(1675,3752) = ?$ 

#### Algorytm Euklidesa - przykład

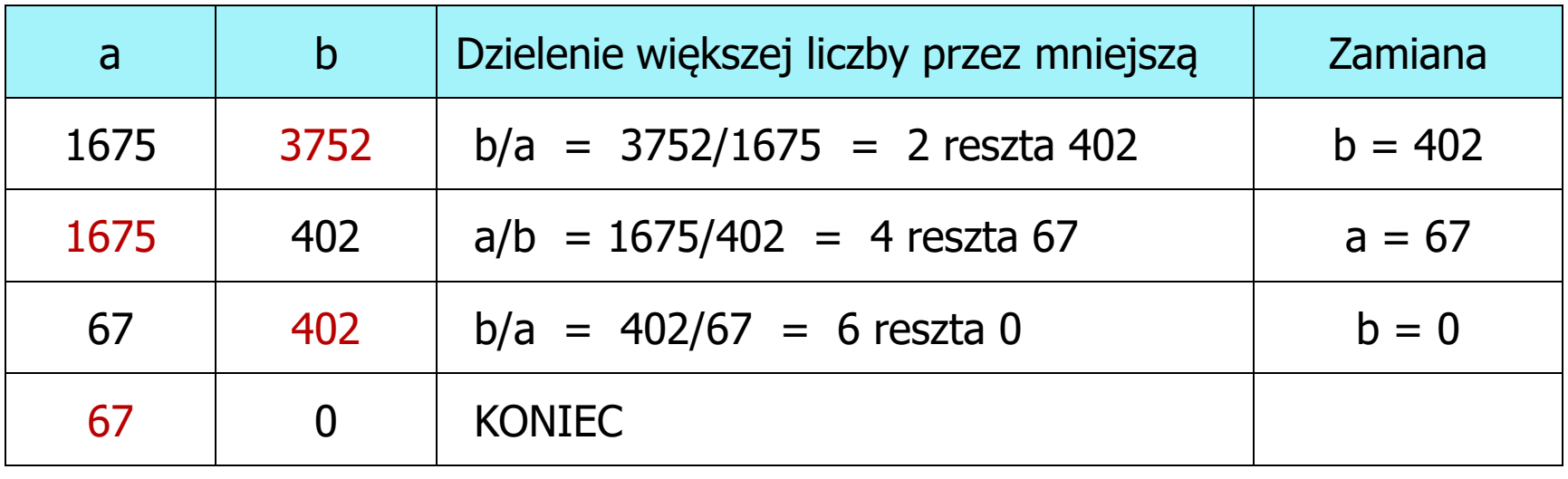

 $NWD(1675,3752) = 67$ 

#### Algorytm Euklidesa - lista kroków

Dane wejściowe:: hiezerowe liczby naturalne a i b Dane wyjściowe: NWD(a,b)Kolejne kroki:

- 1. Czytaj liczby <mark>a i b</mark>
- 2. Dopóki a i b są większe od zera, powtarzaj krok 3, a w przeciwnym przypadku przejdź do kroku 4
- 3. Jeśli a jest większe od b, to weź za a resztę z dzielenia a przez b, w przeciwnym przypadku weź za <mark>b</mark> resztę z dzielenia <mark>b</mark> przez a
- 4. Przyjmij jako największy wspólny dzielnik tę z liczb a i b, która pozostała większa od zera
- 5. Drukuj NWD(a,b)

#### Algorytm Euklidesa - schemat blokowy

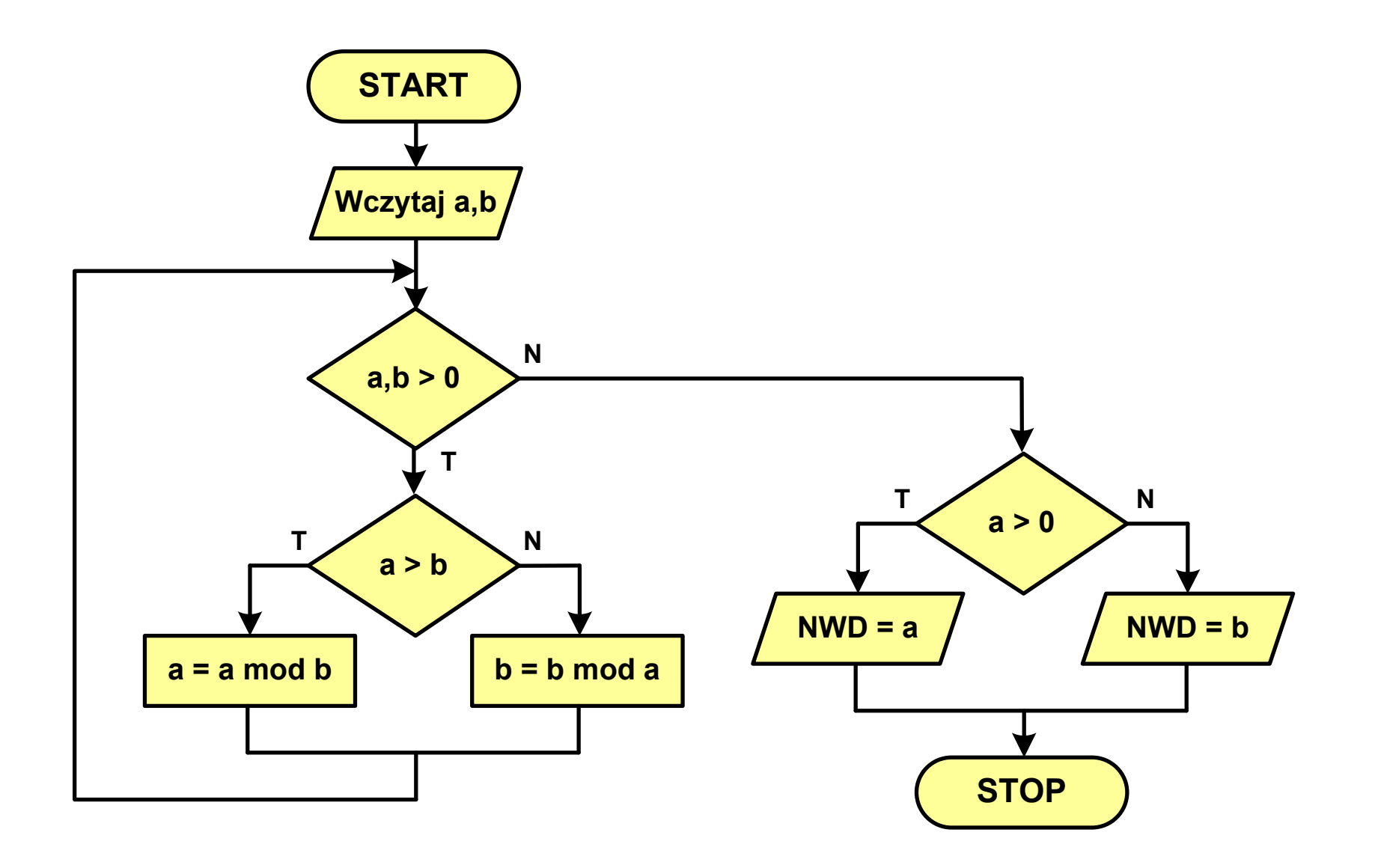

#### Algorytm Euklidesa - pseudokod

```
NWD(a,b)
while a>0 i b>0
 do if a>b
       then a
← a mod b
       else b
← b mod a
if a>0
   then return a
   else return b
```
#### Algorytm Euklidesa - język programowania (C)

```
#include <stdio.h>
int main(void)
{int a = 1675, b = 3752, NWD;
    while (a>0 && b>0)
        if (a>b)
            a = a % b;
        elseb = b % a;
    if (a>0)
        NWD = a;elseNWD = b;printf("NWD = %d\n",NWD);}
```
#### Koniec wykładu nr 6

# Dziękuję za uwagę!